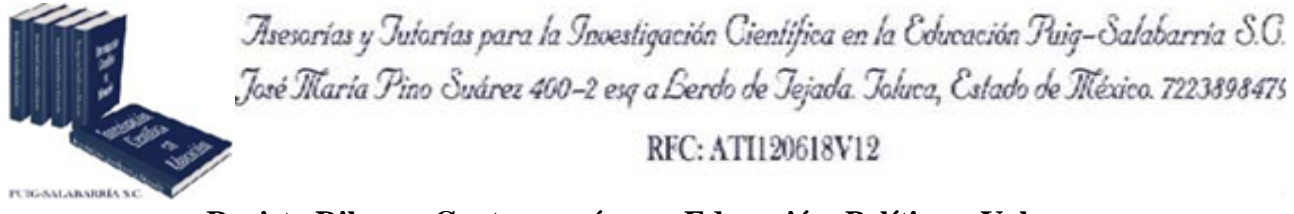

**Revista Dilemas Contemporáneos: Educación, Política y Valores. <http://www.dilemascontemporaneoseducacionpoliticayvalores.com/> Año: VI Número:3 Artículo no.:56 Período: 1ro de mayo al 31 de agosto del 2019.**

**TÍTULO:** Propuesta de aprendizaje significativo, mediante el uso la plataforma Moodle como estrategia didáctica para la materia de Administración I en el Colegio de Ciencias y Humanidades de la Universidad Don Vasco, Uruapan, Michoacán, México.

# **AUTORA:**

1. Máster. América Vega Huerta.

**RESUMEN:** Cada año, en las aulas de clase, se presenta un gran reto en el proceso enseñanzaaprendizaje, pues los docentes requieren utilizar herramientas e innovar con recursos tecnológicos en las clases a nivel preparatoria. Los estudiantes requieren más actividades que les llamen la atención y puedan tener una retroalimentación inmediata. Mediante esta propuesta de actividades para la materia de administración I, se puede ver cómo aplicar y usar una plataforma educativa de forma gratuita y que el docente pueda diseñar dinámicas, actividades de interacción y retos para que los alumnos realicen y que ayude a que el proceso de aprendizaje se vaya dando con diferentes actividades que pueden realizar de forma sincrónica y asincrónica.

**PALABRAS CLAVE**S: aprendizaje, tecnología de la información y las comunicaciones.

**TITLE:** Significant learning proposal, through the use of the Moodle platform as a didactic strategy for the subject Administration I in Don Vasco University, Uruapan, Michoacán, Mexico.

### **AUTHOR:**

1. Master. América Vega Huerta.

**ABSTRACT:** Every year, in the classrooms, a great challenge in the teaching-learning process is presented, since the teachers require to use tools and innovate with technological resources in the classes at the preparatory level. Students require more activities that catch their attention and can have an immediate feedback. Through this proposal of activities for the subject Administration I, you can see how to apply and use an educational platform for free and that the teacher can design dynamics, interaction activities and challenges for students to perform and to help the process of learning will be given with different activities that can be performed synchronously and asynchronously.

**KEY WORDS:** learning, information and communication technologies.

# **INTRODUCCIÓN.**

Los alumnos, a nivel preparatoria, están en una etapa de desarrollo de adolescencia, y por sus características, hábitos de estudio y sus costumbres, se ve la necesidad de que cuenten con actividades diferentes que les sean interesantes, prácticas y fácil de desarrollar, fuera del salón de clase. En este proceso enseñanza-aprendizaje, el docente juega el rol primordial al ser un facilitador que sea creativo para lograr aprendizajes en el alumno.

En esta época de uso de tecnología, se han presentado diferentes alternativas para ayudar a las actividades del docente, en esta propuesta se presenta como una actividad complementaria para reforzar el proceso de aprendizaje; por esta razón, se buscan actividades que puedan llevar a un aprendizaje significativo, y cómo pueden contribuir las plataformas definiendo actividades de enseñanza aprendizaje y evaluación basadas en Moodle de acuerdo al temario de la materia de Administración I.

Con el caso planteado, los docentes podrán reconocer las ventajas de la aplicación de una plataforma de enseñanza aprendizaje, que con su implantación los alumnos, pueden contar con una herramienta que permita más interacción con el docente y a la vez que él mismo sea responsable de su proceso enseñanza-aprendizaje.

### **DESARROLLO.**

El proceso enseñanza-aprendizaje es el eje y punto de partida en este trabajo, se requiere conocer las bases de este proceso.

Se hacen analogías del aprendizaje con el procesamiento de la información en la computadora como se muestra en el siguiente diagrama: (Tovar, 2001, p.38).

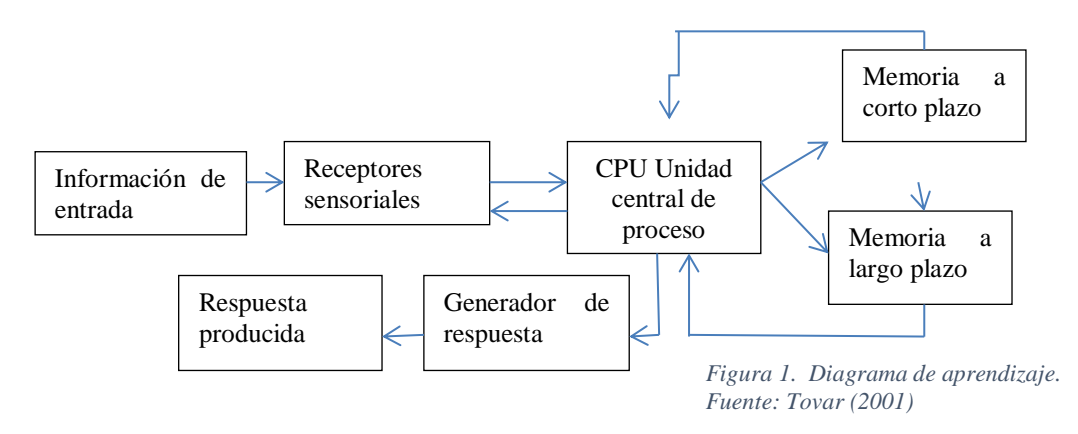

Ausubel (1983) desarrolla una secuencia de fases durante el aprendizaje: atención, percepción, adquisición, retención y transferencia. La interacción del que aprende con los estímulos del medio ambiente en cada fase es diferente y las diferentes teorías del aprendizaje tratan de explicar diferentes procesos en que se centran.

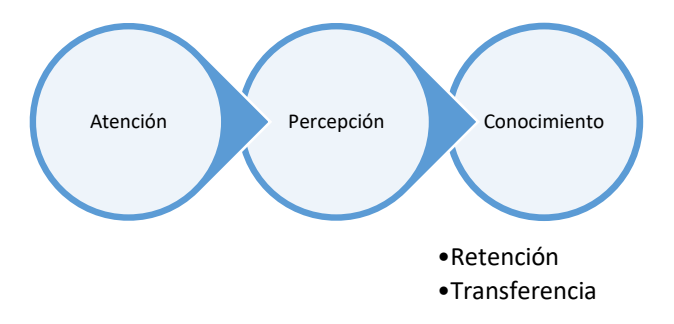

*Figura 2 Fases del aprendizaje (Ausubel, 1983, p. 146)*

1. Atención. Es la fase inicial del aprendizaje, el dispositivo necesario y preparatorio para recibir ciertos estímulos y otros no. La atención prepara a los que aprenden para la siguiente fase.

2. Percepción. En esta fase se registra la entrada a los sentidos y se añade significado, el resultado es lo que se percibe y está relacionado en parte con el aprendizaje anterior y en parte con los estímulos a los que está atendiendo. La percepción puede registrar y diferenciar información y/o interrelacionar la nueva información con la que posee de aprendizajes anteriores; y ésta puede variar de un alumno a otro porque conlleva, a la vez, componentes afectivos.

3. Adquisición**.** En este momento del aprendizaje se requiere de nueva disponibilidad para dar alguna respuesta a un estímulo percibido, con lo que se concluye el proceso de aprendizaje. Los teóricos del estímulo-respuesta coinciden con este punto de vista, pues la respuesta es parte esencial del aprendizaje.

4. Retención. Es lo que permite demostrar y utilizar lo que se ha aprendido en períodos de tiempo determinados. Existen dos clases de retención: a corto y largo plazo. La retención a corto plazo sirve para uso inmediato, se demuestra cuando mantenemos la información durante el tiempo suficiente para su empleo, por ejemplo: las instrucciones para ensamblar un objeto. La retención a largo plazo se manifiesta cuando los productos de aprendizaje se mantienen más allá de la ocasión inmediata, desde unos minutos a toda la vida.

4

5. Transferencia. Se produce cuando el saber de una persona, en una situación en particular, influye en su aprendizaje y su actuación en otras situaciones, es decir, la transferencia del aprendizaje se refiere a los efectos del aprendizaje en diversas situaciones, a que una persona aplique el conocimiento anterior a nuevas tareas

Ausubel (1983) resalta que la transferencia del aprendizaje es fundamental en educación, con ella, se trata de que lo aprendido esté disponible en situaciones futuras, y se aplique de manera adaptada a la solución de problemas, tanto en la escuela como su misma transferencia en la vida diaria. Para Ausubel aprender es sinónimo de comprender.

Para lograr el proceso enseñanza-aprendizaje se requiere saber lo que son las técnicas instruccionales o técnicas didácticas. "Son herramientas que utiliza el instructor o el docente para facilitar el aprendizaje y asegurarse de que el alumno: aprenda conceptos básicos; desarrolle habilidades prácticas y adquiera nuevas actitudes y formas de interacción social" (St-Pierre, 2001, p.26).

Siendo la enseñanza una forma de arte, lo importante es lograr la transferencia del conocimiento, generado por el interés y la motivación de lograr un aprendizaje, de esta manera se ven las formas de impactar al alumno.

St-Pierre (2001) refiere que al preparar una lección y utilizar las técnicas instruccionales, se debe tomar en cuenta las siguientes etapas:

- Atraer la atención de los alumnos*,* mostrando algo inesperado, una demostración, en esencia algo que los atraiga al conocimiento.
- Después de atraer la atención se pueden considerar los conocimientos previos con que cuenta el alumno, formulando preguntas detonantes que puedan llevar a una lluvia de ideas.
- Se considera como tercera etapa la presentación del material de estudio que se toma como la esencia de "enseñar".

• Aquí es cuando el profesor recurre a los materiales didácticos también llamados "apoyos de instrucción"; son todos aquellos medios y recursos que facilitan la enseñanza y el aprendizaje, dentro de un contexto educativo, estimulando la función de los sentidos para acceder de manera fácil a la adquisición de conceptos, habilidades, actitudes o destrezas, los cuales deben tener relación con la forma de instrucción que se está desarrollando.

En el contexto amplio de los recursos para el aprendizaje, el material didáctico constituye uno de sus principales elementos, referido éste a todo aquel objeto natural o elaborado que pueda utilizar el alumno o usuario: alumno, docente o ambos, para favorecer, facilitar, apoyar o enriquecer el aprendizaje los cuales pueden ser: libros, manuales y otros materiales impresos o electrónicos, videos, audio, software diverso y juegos.

"Las TICs son las tecnologías de la información y la comunicación en la educación" (Manso, 2011, p. 64).

Manso (2011) recalca que cuando se planifica un material didáctico, y sobre todo, en el campo de las TICs se deben observar las siguientes etapas:

1. Desarrollar objetivos de aprendizaje.

2. Decidir las estrategias de enseñanza que se van a utilizar.

3. Diseñar o seleccionar las actividades de aprendizaje.

4. Seleccionar las estrategias de evaluación.

5. Seleccionar y articular las herramientas o los recursos TIC para las actividades" (p. 66).

En este trabajo específicamente se hablará sobre las herramientas que se aplicarán en la parte práctica de la materia.

En el trabajo por medio de las computadoras, existen sitios que se pueden desarrollar y administrar para que puedan ser usados por los alumnos o participantes. Una plataforma que es gratuita y presenta características necesarias para su trabajo se llama "mil aulas", donde se tiene que nombrar un administrador para que coordine todo el programa, y puede desarrollar diversos cursos y temas dentro de la misma. Los alumnos se deben de registrar y después pueden acceder y realizar las actividades que se han generado para su desarrollo (http://www.milaulas.com/).

Díaz (2010) señala que "algunos programas utilizados en las plataformas pueden fungir como auténticas "herramientas de pensar"… ayudando a los alumnos a extender las funciones o procesos cognitivos que están involucrado en su uso" (p.213).

Díaz (2010) explica que existen herramientas cognitivas que pueden identificarse según el tipo de uso que se ha probado de ellas:

- De organización semántica. Auxilian en el análisis y organización de lo que los alumnos saben o están por aprender; ej. Bases de datos, mapas conceptuales, redes semánticas, que se apoyan en programas informatizados.
- De modelado dinámico. Ayudan a describir, comprender y explicar relaciones dinámicas entre ideas, objetos o situaciones; ej. Hojas de cálculo electrónicas, programas de modelado, etc.
- Los programas de modelado de sistemas. Auxilian a los alumnos en la elaboración de modelos complejos a través de la representación y visualización de relaciones de fenómenos.
- De interpretación de la información. Algunos programas pueden ayudar a visualizar ciertos conceptos, modelos, estructuras a través de imágenes creadas.
- De construcción de conocimiento. Se refiere a aquellos que auxilian en el proceso de construcción de cosas o situaciones, por ejemplo: presentaciones en power point, videos, audios, animaciones, etc." (pp 213-215).

Alfonso Hinojosa en su sitio <http://alfonsohinojosa/cursoentornos> define algunas actividades o materiales didácticos que se pueden manejar dentro de la plataforma son:

**Jclick**. Es un sistema para crear ejercicios educativos que puedan realizar posteriormente a través de la web. Los ejercicios que crea son de tipo respuesta corta, selección múltiple, rellenar huecos, crucigramas, emparejamiento y variados.

**Foro.** Se considera una herramienta donde se pueden reunir diferentes personas para comentar sobre un tema determinado, el cual se puede considerar como actividad didáctica dentro de una plataforma de internet.

**Evaluaciones**. Se puede realizar evaluaciones que sirvan de retroalimentación para conocer el nivel de destreza o de conocimiento adquirido por el alumno, estas se pueden diseñar directamente, realizar un banco de preguntas y programarlas para que los alumnos las contesten de manera sencilla.

**Videos**. Es una herramienta didáctica que permite lograr el aprendizaje por otros medios como sería el auditivo y visual con movimiento que puede permitir un conocimiento más interactivo, didáctico y motivante para el alumno (Hinojosa, s.f.) en<http://alfonsohinojosa.es/cursoentornos/vdeo.html> La tecnología educativa se convierte en una herramienta, que ayuda a sustituir algunas actividades del docente y del alumno, por unas que se pueden realizar de manera más variada, creativa y de diferente forma.

Para este caso lo primero que tenemos que definir es el término de didáctica, "que del griego viene del término didaskein" que significa enseñar, instruir, explicar" (Laurillard, 1993, .p. 45).

Laurillard (1993) define y clasifica los materiales didácticos, que son todos esos apoyos que nos pueden ayudar a la instrucción de una clase o para lograr un aprendizaje, y menciona diferentes medios de instrucción:

**Cátedra:** El profesor sólo expresa su conocimiento, y él lleva todo el control del proceso.

**La discusión**: Se debe diseñar sobre un tema, presentarlo y finalmente guiar al grupo durante el proceso.

**Impresos**: Es un medio efectivo de transmisión de conocimientos, que ahora se puede transmitir en línea, o con dispositivos como una memoria.

**Audiovisuales**: El sonido y la imagen pueden utilizarse para proporcionar información que sería difícil presentar de otra manera. Le ayudan a dar sentido a la información.

García-Valcárcel (1996) define algunos medios como: la teleconferencia, audio conferencias y videoconferencias, sin dejar atrás las películas y videos que apoyan el aprendizaje. La videoconferencia consiste en la trasmisión combinada de información de audio y video o sonido e imagen, consistiendo dicha información en elementos de posible extensión a la representación de objetos tridimensionales.

**"Medios gravados asincrónicos**, como el audio, video. Estos se pueden utilizar en cualquier momento" (p.120).

**"La computadora multimedia e interactiva**, que son combinación de varios medios de comunicación de información" (ídem p. 158).

Por su parte Escamilla de los Santos (2003) define los siguientes conceptos:

**"Interactividad, simuladores y tutores inteligentes**, que son basados en modelos que permite el intercambio de parámetros o variables de entrada, ejecutar o correr el modelo.

**Internet** conocida como la "red de redes", es un conjunto de computadoras unidas entre ellas a través de la línea de teléfono o de comunicación. Que hoy en día representa la mayor fuente de información" (p.125, 128).

St Pierre (2001) define los foros de discusión o grupos de discusión: "ofrecen un mecanismo que sirve a la transmisión de mensaje a la manera de una charla electrónica" (p. 140).

Algunos medios que se sirven de la tecnología para aplicarse en la educación es el correo electrónico que permite la comunicación en cualquier hora del día, así como sus características de almacenaje de la misma información.

Como se puede observar, existen diferentes medios de instrucción que en la actualidad pueden facilitar la comunicación alumno-maestro de forma sincrónica y asincrónica.

La plataforma de Moodle, cuyo nombre es un acronismo de "Modular Object-Oriented Dynamic Learning Enviroment", basado en la Tecnología MySQL +PHP, software libre que se distribuye para apoyar el crecimiento de e-learning". UNID, modelo educativo, consultado en (n.d.) extraído desde <http://www.unid.edu.mx/modeloeducativo.html>

Al recorrer internet para tener más investigaciones similares, se encuentra que ya son muchas instituciones y universidades que están desarrollando actividades en la plataforma Moodle, y que sin ser obligatorias, están integrando a los alumnos a su uso. Es el caso de la Universidad de la Ciénega de Michoacán, que también desarrollan actividades en plataforma para complemento y ayuda a los aprendizajes significativos de los alumnos, y en forma más literal, se ve la Universidad Abierta a Distancia de México, que tiene totalmente cursos en línea y que tiene preparadas diferentes actividades que llevan al alumno a lograr sus aprendizajes totalmente de forma virtual.

En tres años, esta plataforma de código abierto se ha puesto a la cabeza del mercado de aprendizaje a distancia, el *e-learning,* la mayoría de universidades la están usando como complemento de las clases presenciales: "Permite distribuir materiales de aprendizaje, crear y gestionar debates temáticos y tablones de anuncios, pasar cuestionarios a los estudiantes, evaluar tareas, integrar recursos de Internet, crear glosarios y diccionarios, gestionar el tiempo a través de un calendario global de

distintas asignaturas, ofrece herramientas de comunicación entre los estudiantes, como la mensajería instantánea, permite la tutoría electrónica en privado o en grupo, calcula estadísticas, gestiona las calificaciones, etcétera" (Moodle, tomado el 10 de junio de 2018 desde [http://moodlecomoherramienta.blogspot.com/2013/01/2-definicion-de-software-libre\\_19.html\)](http://moodlecomoherramienta.blogspot.com/2013/01/2-definicion-de-software-libre_19.html). La presente investigación es de tipo no experimental, descriptivo mediante observación cuantitativa.

Desarrollando los pasos para construir un sistema de observación según marca Hernández (2006) se precisa:

1. Definir con precisión el universo de aspectos, eventos o conductas a observar. La docente a cargo de la materia de administración I, en el CCH de la Universidad Don Vasco, es quien realiza la observación, que se ha detectado en forma más formal desde hace 3 años, en el mismo grado. Teniendo como observación de forma exploratoria cerca de 18 años, y se han observado que los alumnos requieren algunas actividades de reforzamiento para encontrar más significativos los temas visto en esa materia.

2. Especificar las circunstancias de la observación. Las observaciones se han llevado a cabo dentro del salón de clases de la materia de administración, en el bachillerato económico administrativo del CCH, las cuales se realizan durante la clase, por medio de las participaciones de los alumnos y el desarrollo continuo de la misma clase.

3. La población que se va a estudiar es el grupo del bachillerato de económico administrativo de 6° semestre del CCH de la Universidad Don Vasco, de Uruapan, Michoacán, con un censo para obtener un nivel de confianza del 100%.

4. Establecer y definir unidades de observación. Se observaba, principalmente, los comentarios relacionados a los temas, sus conocimientos previos y las aportaciones de los diferentes temas.

5. Establecer y definir las categorías de la observación. En este caso se observa la conducta verbal, donde se pudo observar que los alumnos conocían el tema, pero no lo estaban relacionando con su medio ambiente y no tenían más elementos para demostrar su aprendizaje.

6. Diseñar la manera de registrar las observaciones. Durante el estudio de caso, se registraban las observaciones mediante las participaciones en clase sobre los temas, ya sean vistos con anterioridad como las anotaciones hacia conocimientos previos como antecedente a nuevos temas.

7. Determinar el papel de los observadores. El papel de este proyecto integrador es por el propio docente con una cercanía completa al hecho de estudio y observación participante.

8. Seleccionar los observadores codificadores. En este trabajo, el mismo docente es el observador y codificador de la información.

9. Proporcionar entrenamiento a observadores codificadores. Se puede mencionar que al momento de desarrollar el caso se fue perfeccionando la observación para específicamente reconocer los aprendizajes significativos.

10. Efectuar la prueba piloto y calcular la confiabilidad de los observadores, lo cual se llevó acabo el semestre pasado en el curso escolar 2017-2018/1.

### **Propuesta.**

Propuesta de diseño de estrategias de enseñanza aprendizaje en la plataforma Moodle en la materia de administración I de quinto semestre en CCH como herramienta para lograr aprendizajes significativos y mejorar el aprovechamiento escolar de los alumnos hacia la materia, diseñando actividades que permitan al alumno aprendizajes significativos en la materia de administración I en el bachillerato económico administrativo del CCH de la Universidad Don Vasco.

### **Diseño de la plataforma.**

La plataforma de Moodle, que se va diseñar, va a estar alojada en el sitio de [www.milaulas.com](http://www.milaulas.com/)

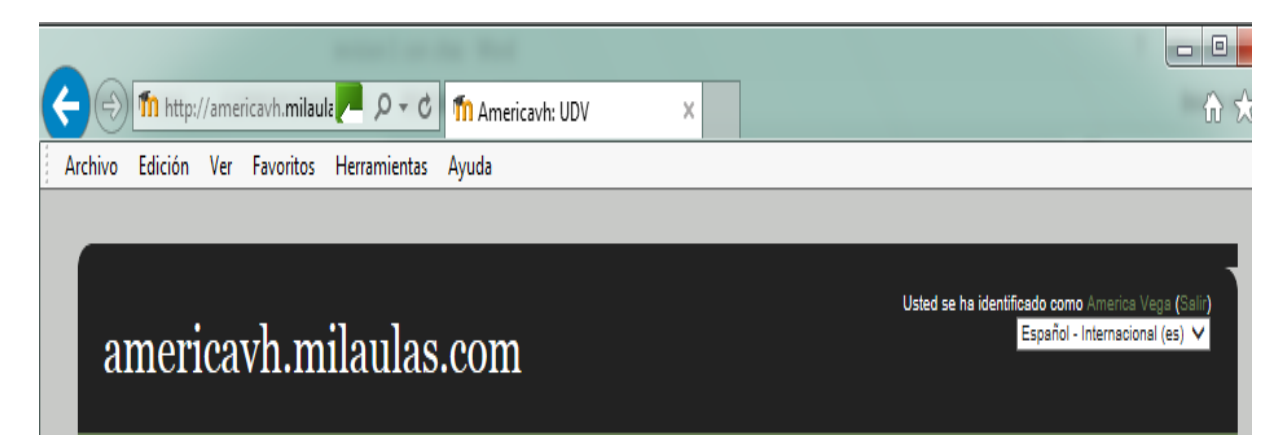

Para trabajar con esta plataforma, se tiene que registrar el nombre del sitio, que en este caso y por razones prácticas se llama htpp://americavh.milaulas.com que es el nombre del docente de la materia y lss iniciales de los apellidos, alojado en un sitio basado en Moodle llamado milaulas.

Para poder entrar a la plataforma, el alumno se debe de registrar creando una nueva cuenta, las indicaciones de uso de la plataforma se deben de detallar el primer día de clase, dando tiempo para que el alumno se registre.

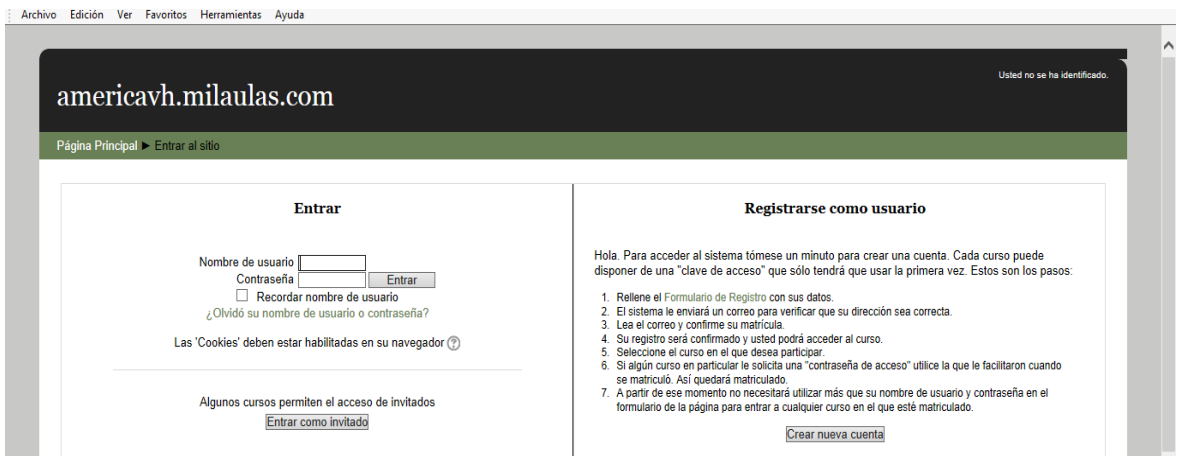

El alumno debe de llevar los datos de la nueva cuenta y matricularse en la materia que le corresponde, llenando el siguiente formulario.

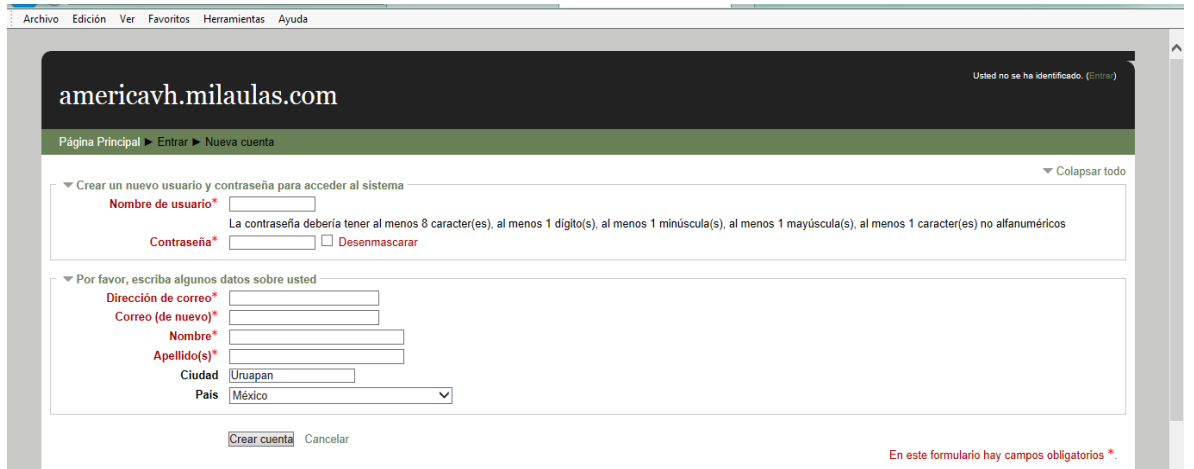

Cuando el alumno puede entrar a la plataforma, se diseña una parte de bienvenida al curso y detallando los documentos generales con los que debe contar para desarrollar sus actividades o que rigen el desarrollo del curso.

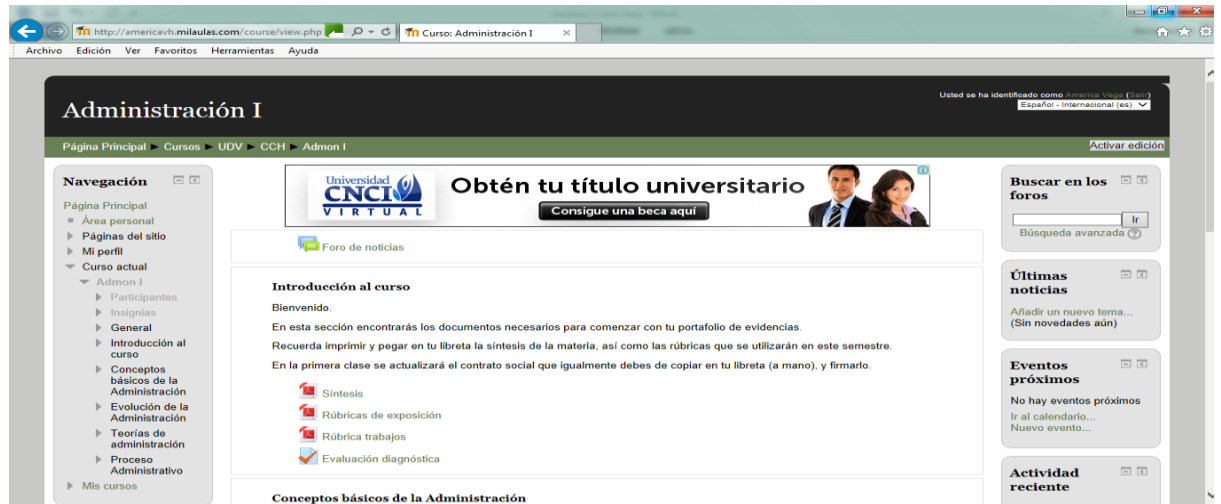

En este caso, por parte de la normatividad de la institución, se debe de proporcionar la síntesis de la planeación del curso, detallar las rúbricas de evaluación que se van a desarrollar durante el mismo, y como primera actividad, se diseña una evaluación diagnóstica, la cual permite conocer algunos conocimientos previos que maneja el alumno.

Se recomienda dar indicaciones antes de comenzar la actividad para que la pueda realizar.

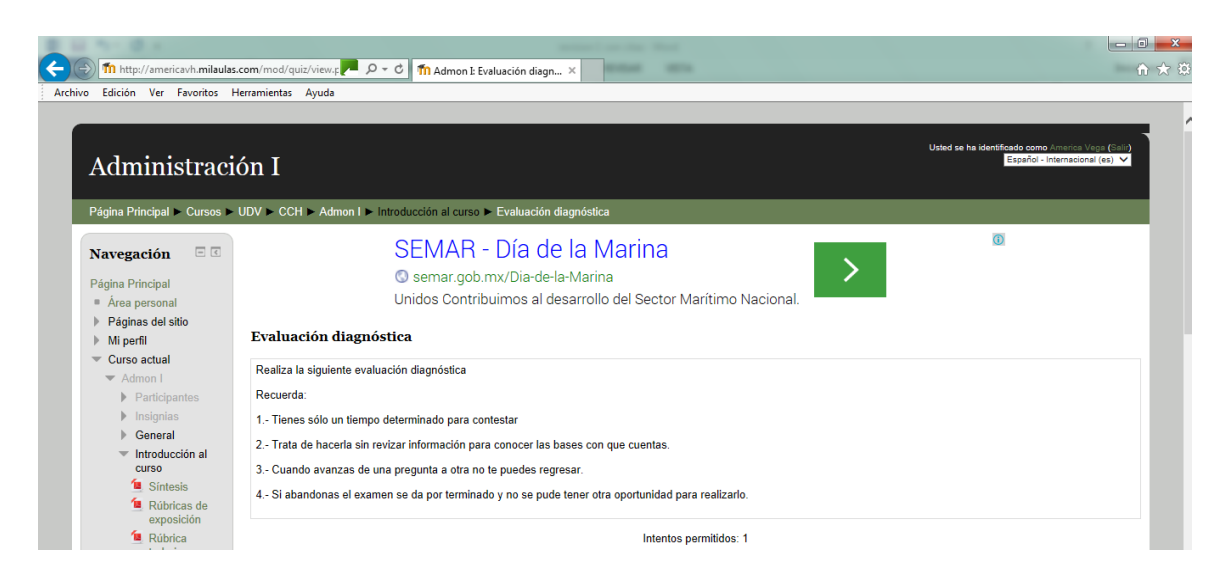

Estas se consideran actividades introductorias.

Las siguientes actividades ya son dirigidas para ser de acuerdo al temario necesario a desarrollar en

la materia.

La materia de administración I se divide en tres unidades de conocimiento:

- 1. Conceptos básicos de administración.
- 2. Teorías de la administración.
- 3. Proceso administrativo.

En la primera unidad se desarrollan las siguientes actividades:

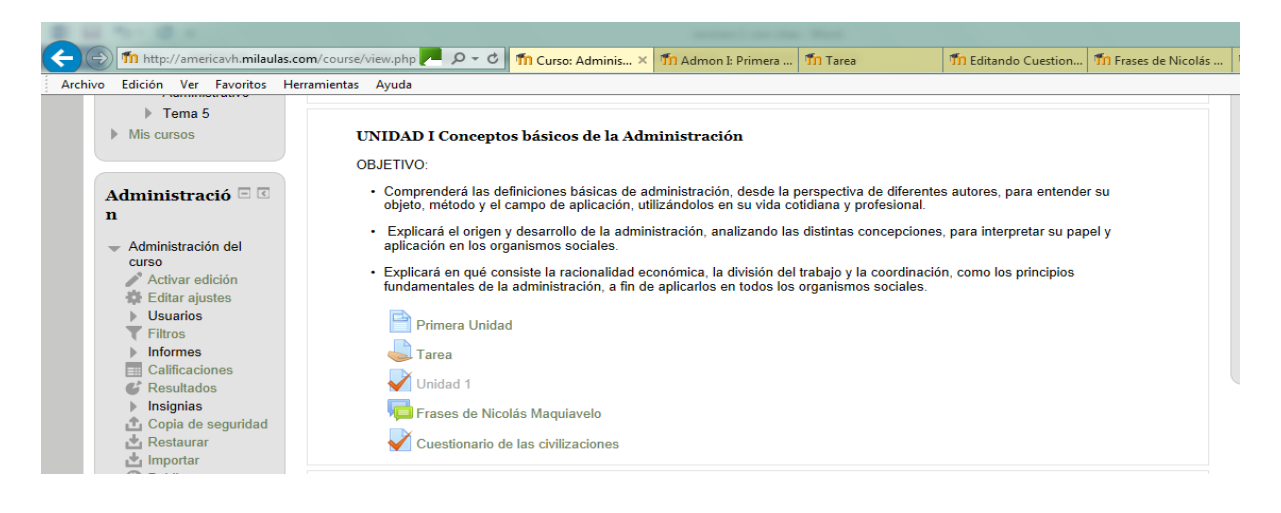

Se les presenta un mapa mental que pueden imprimir, desarrollarlo o tomarlo de guía para tener presente todos los temas y subtemas que se van a desarrollar durante la unidad.

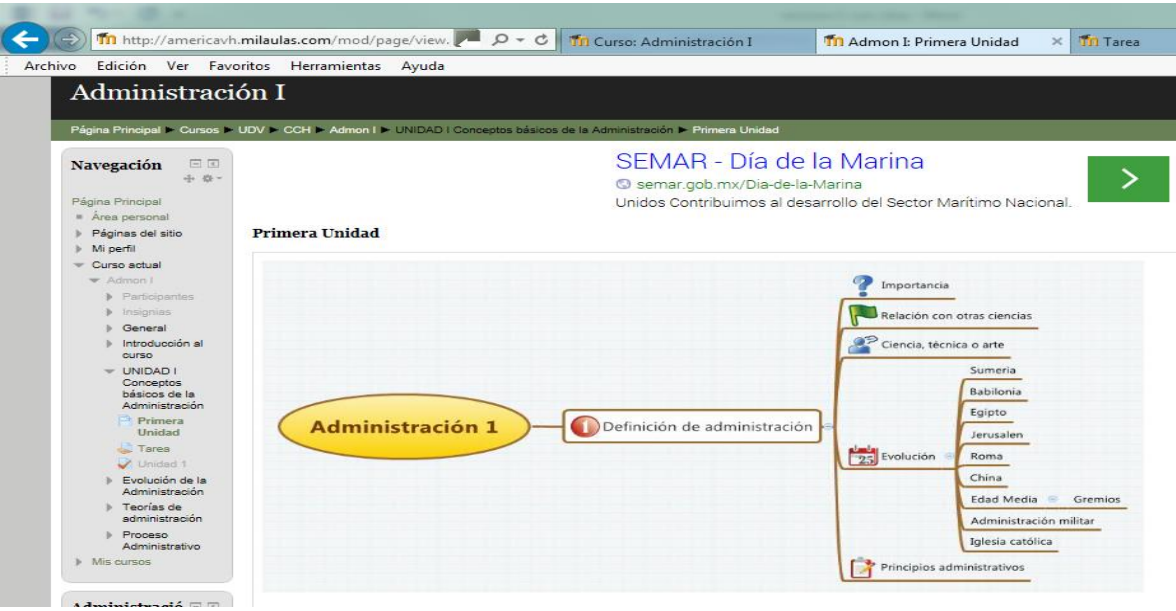

Como siguiente actividad, se les deja una tarea que se debe presentar en línea, es necesario resaltar que los alumnos no están acostumbrados a estas actividades y se tiene que empezar poco a poco. El objetivo de dejarla por este medio es que practiquen el subir archivos.

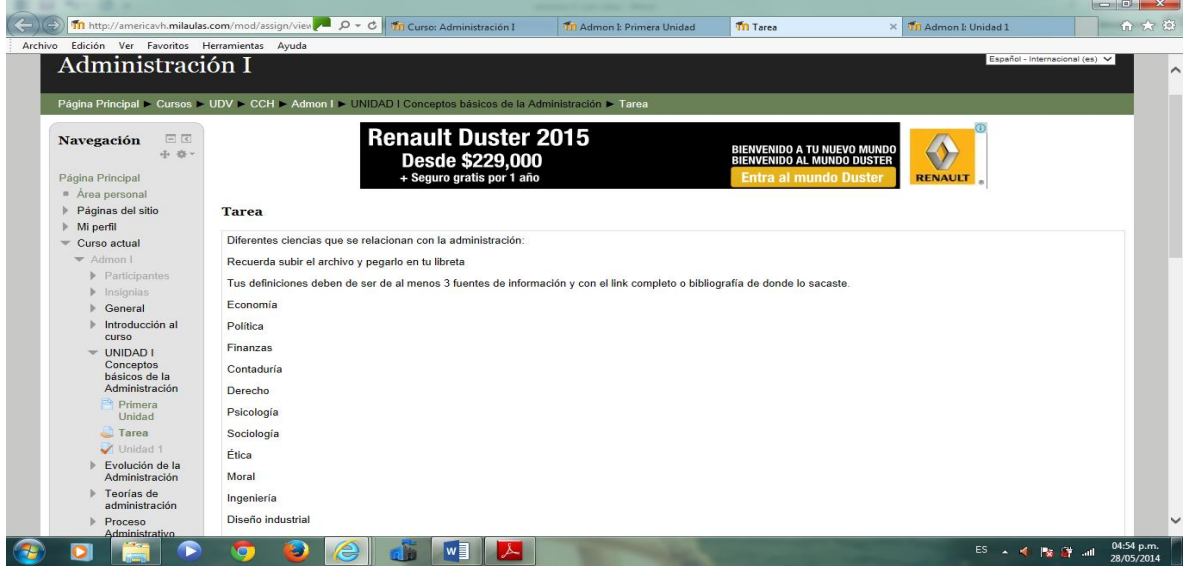

Se propone un cuestionario de retroalimentación y evaluación.

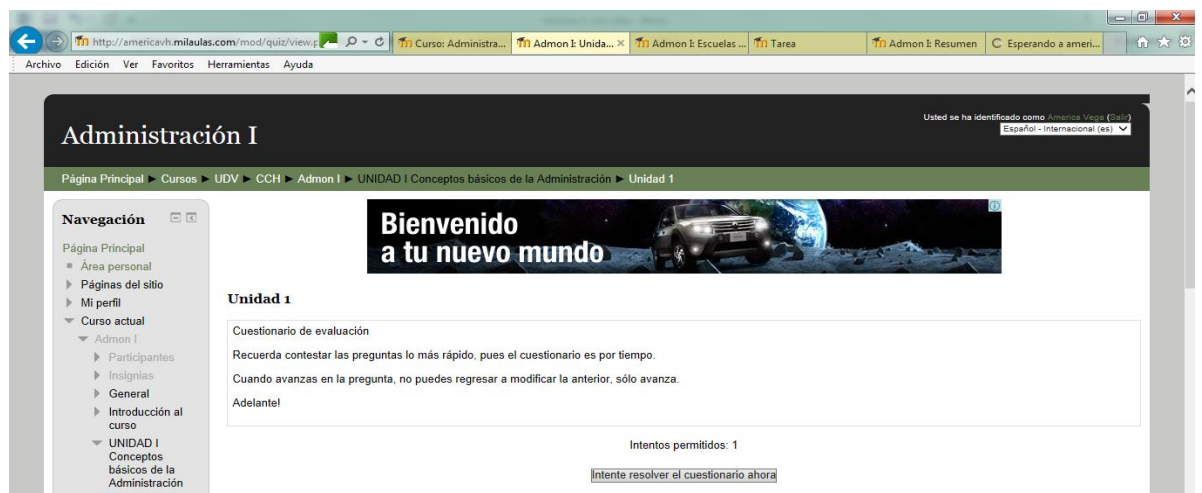

Continuando con la unidad, se refiere a toda la historia de la administración y su evolución, por lo que se sugiere es la participación del alumno en un foro donde relacione la influencia de la administración en todas las actividades de la sociedad y sobre todo de los líderes, empresarios o del gobierno.

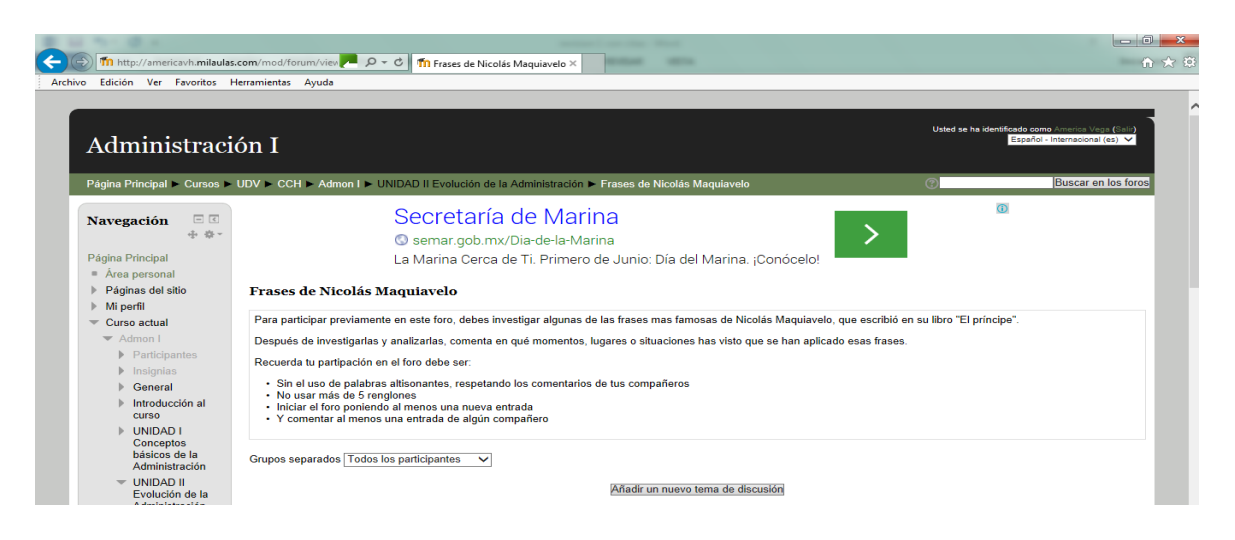

Se presenta un cuestionario con preguntas que los alumnos pueden investigar en internet sobre las diferentes civilizaciones, se presenta como un reto para investigar, además de que es sobre tiempo.

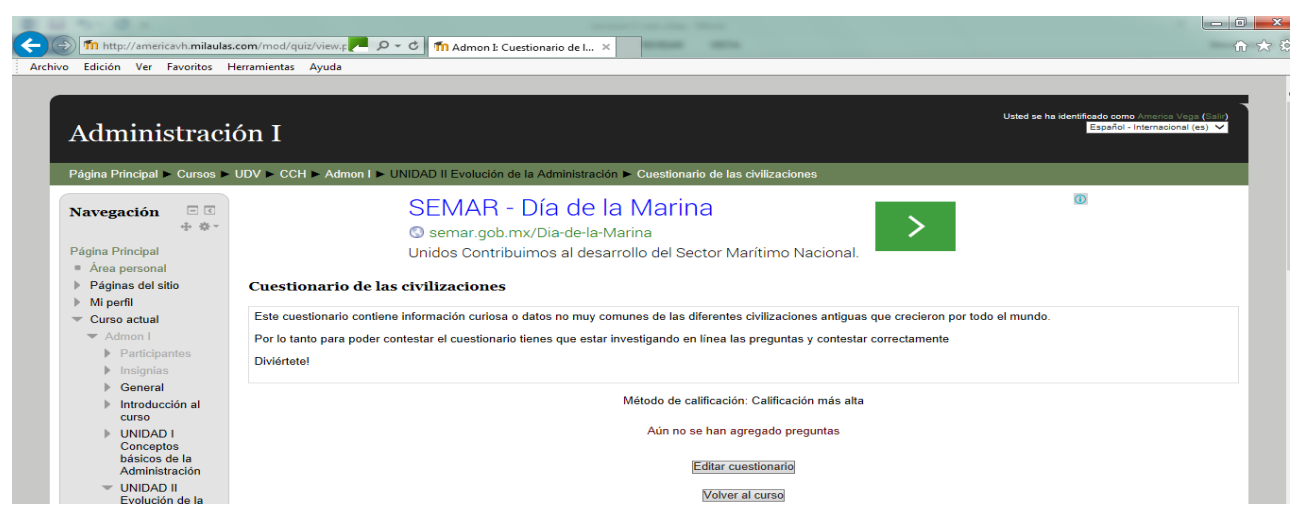

Unidad II. Teorías de la administración.

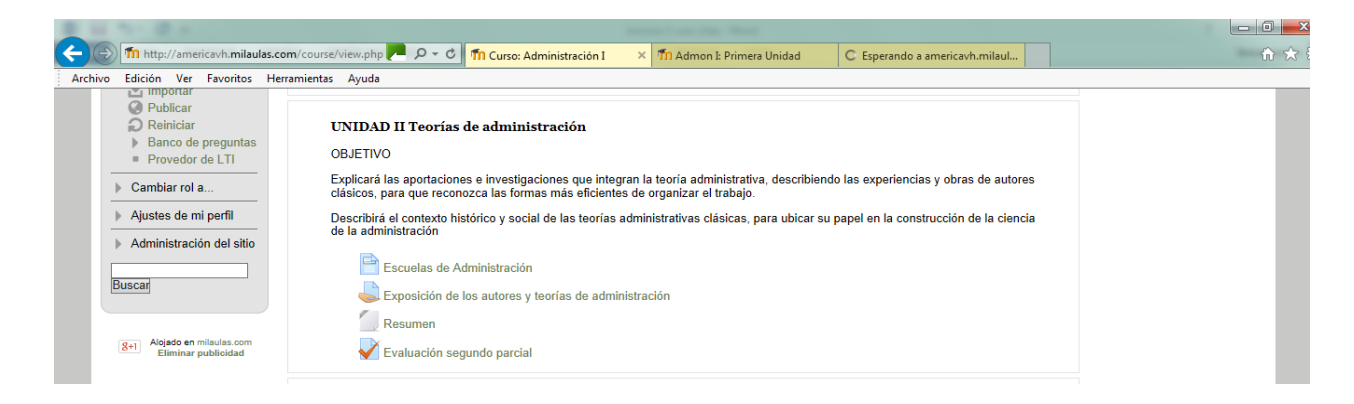

Se presenta un mapa mental de lo que se está revisando en clase para que el alumno lleve control de

los temas que se van desarrollando, y así le sirva de retroalimentación para realizar sus actividades.

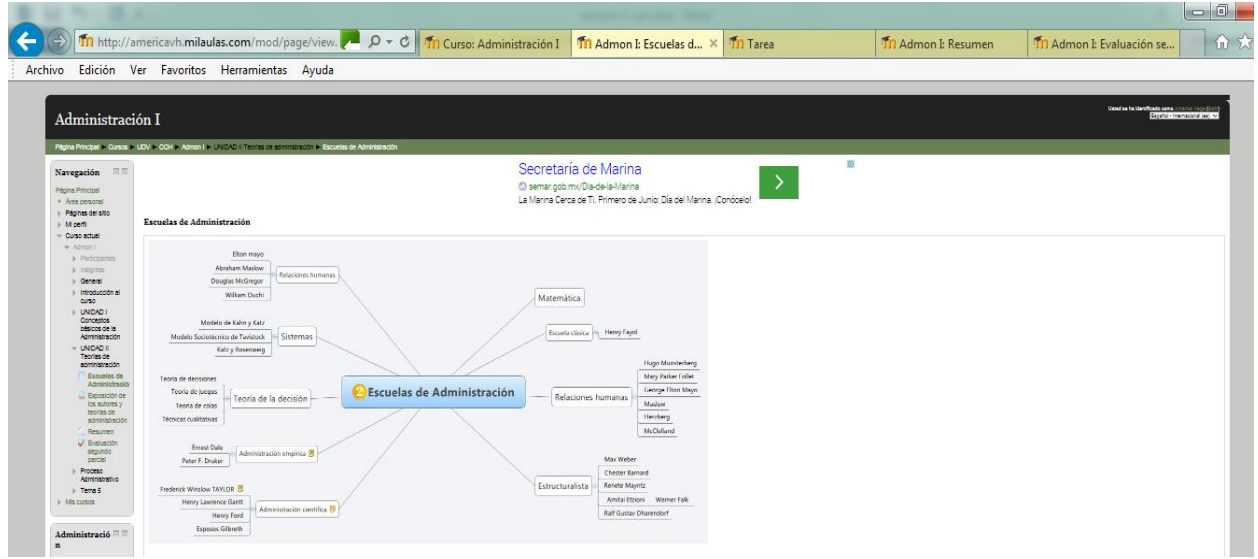

En la primera actividad, es una exposición que presentan los alumnos y se abre la plataforma para que los alumnos puedan subir la actividad y revisar su rúbrica de evaluación.

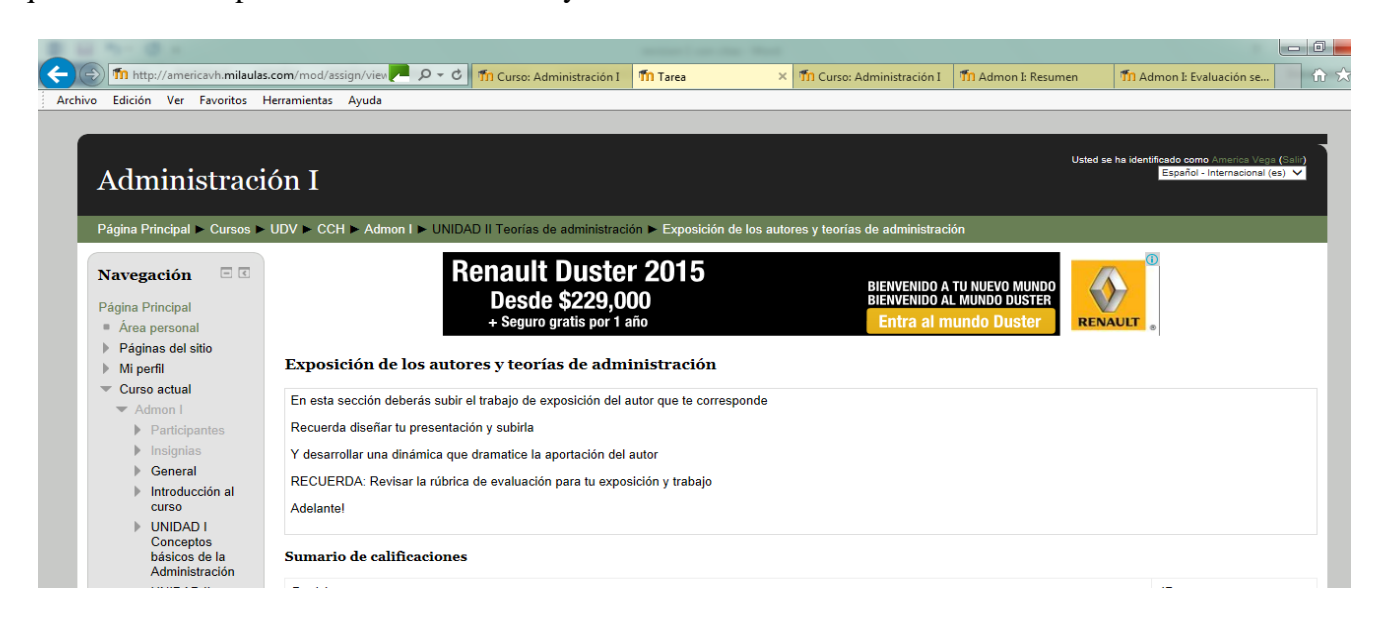

### También se presenta la rúbrica

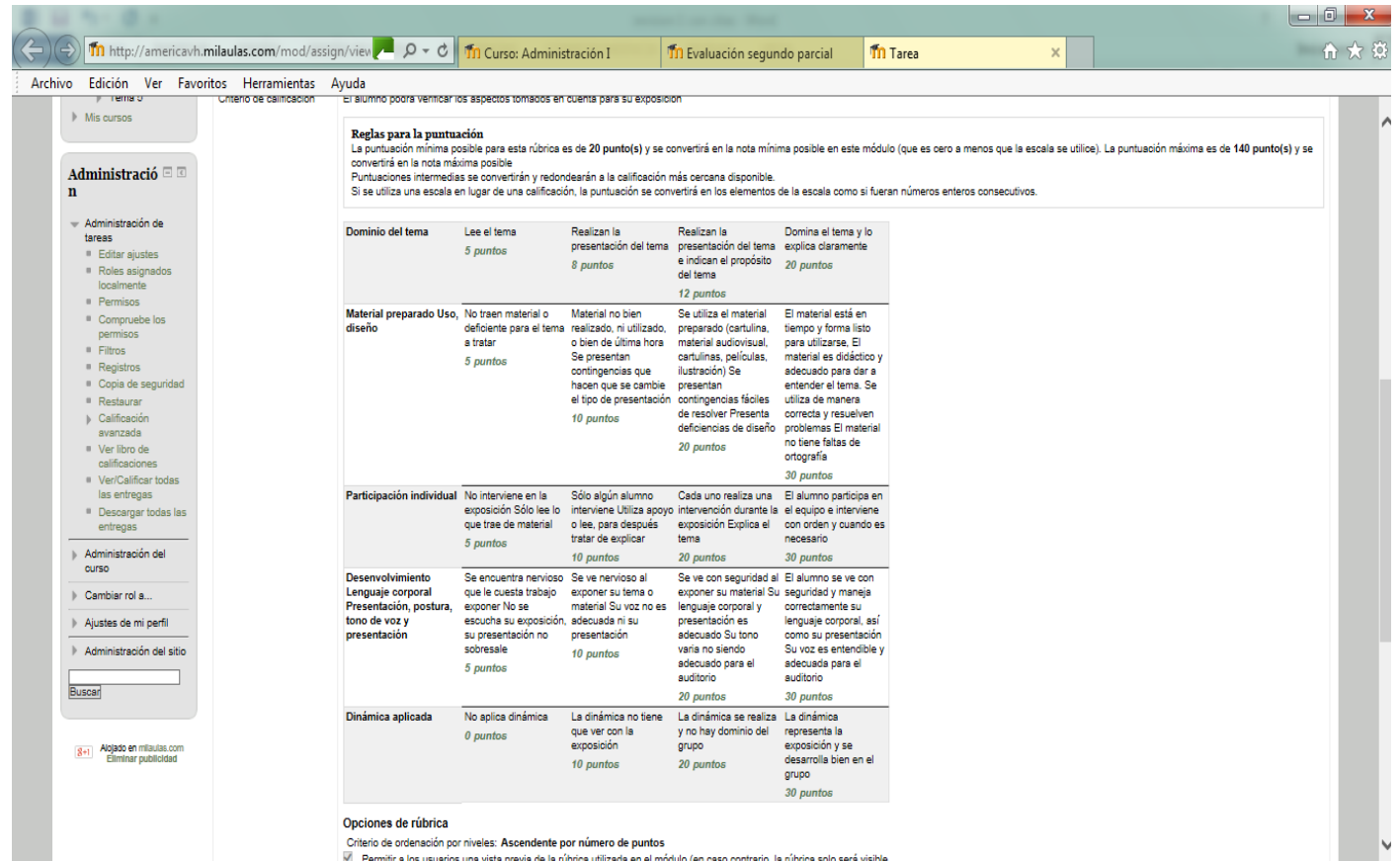

M Permitir a los usuarios una vista previa de la rúbrica utilizada en el módulo (en caso contrario la núbrica solo será visible

En esta actividad, se presentan videos que representan un aspecto relevante de las diferentes teorías,

se presenta una archivo xml.

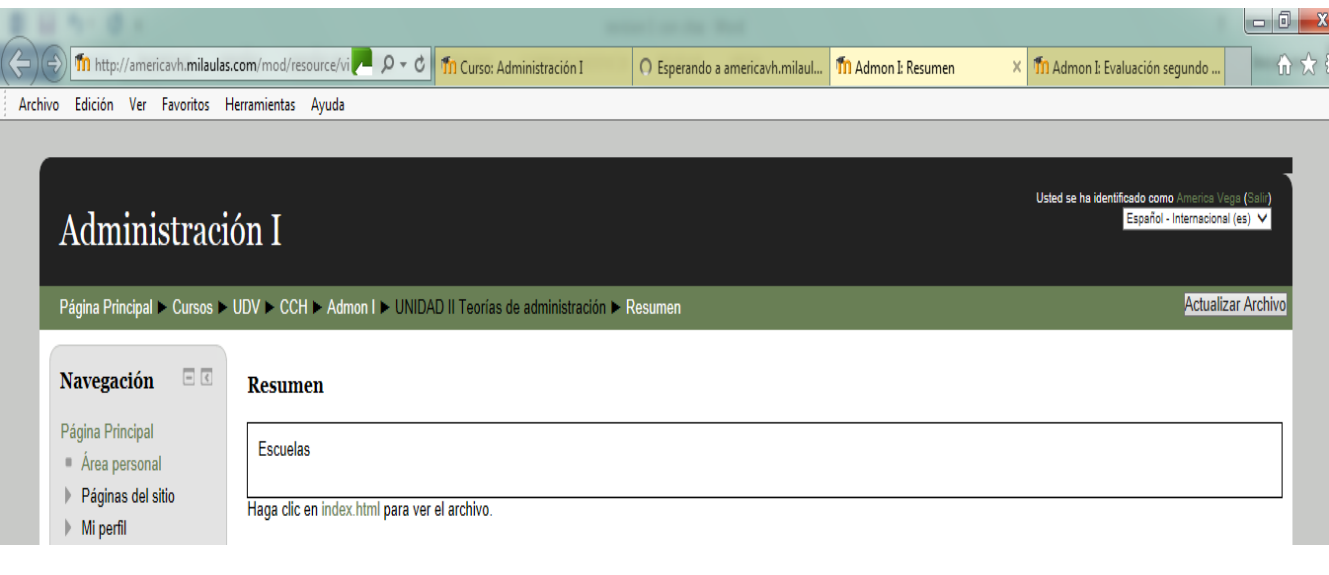

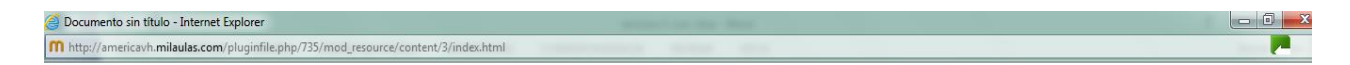

# **UNIDAD 2**

# ESCUELAS Y TEORÍAS DE ADMINISTRACIÓN

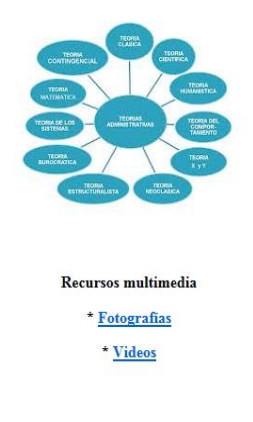

En el menú de fotografías se presentan mapas mentales de las diferentes escuelas.

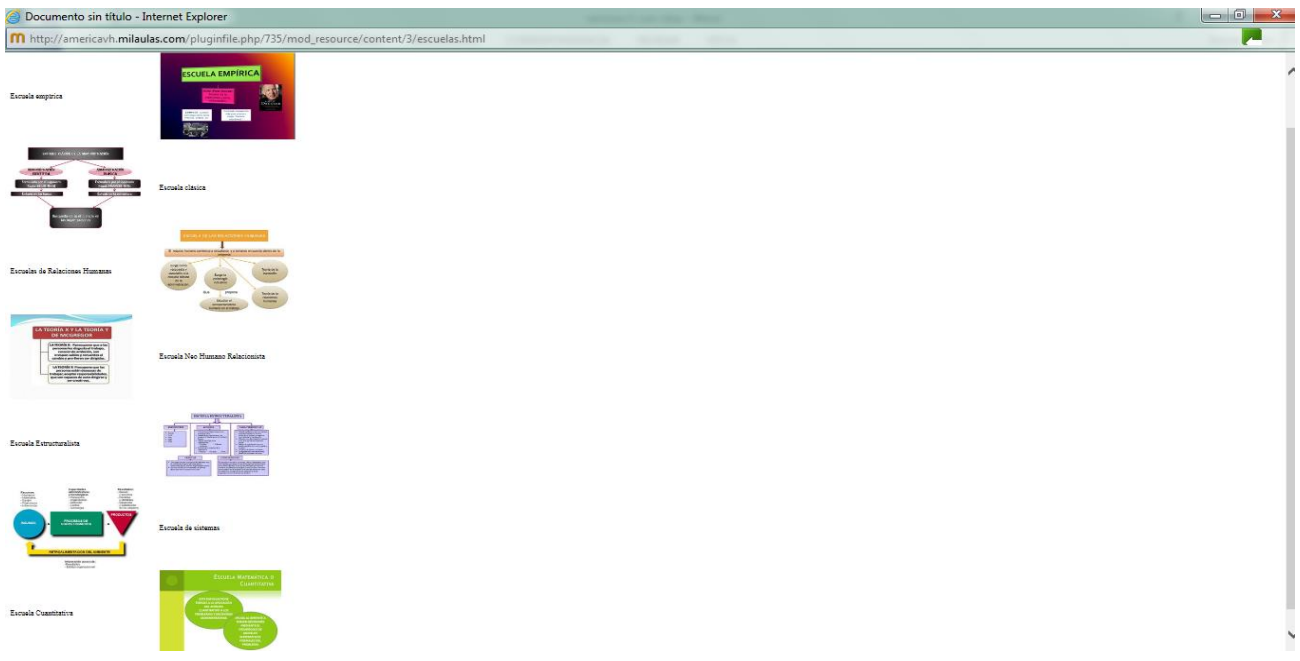

En el apartado de videos se presentan de las escuelas más representativas.

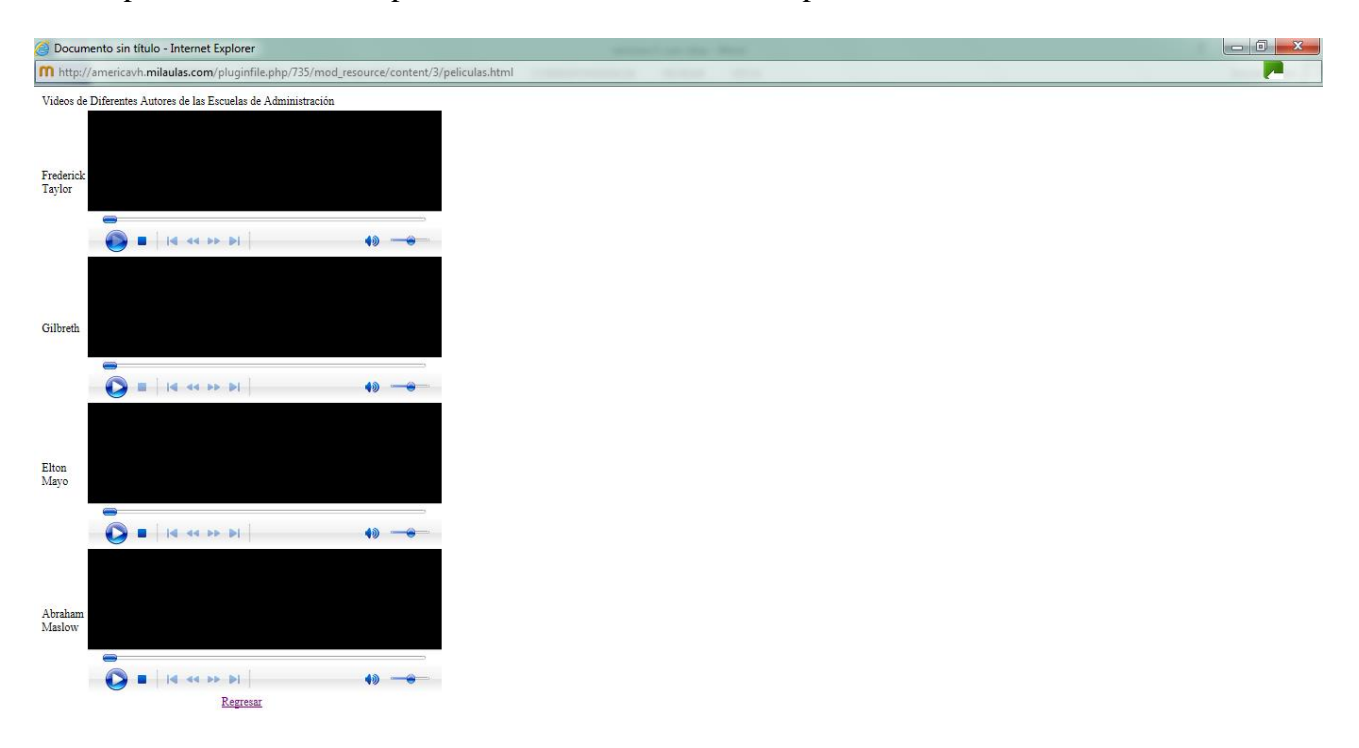

Por último, un cuestionario de retroalimentación.

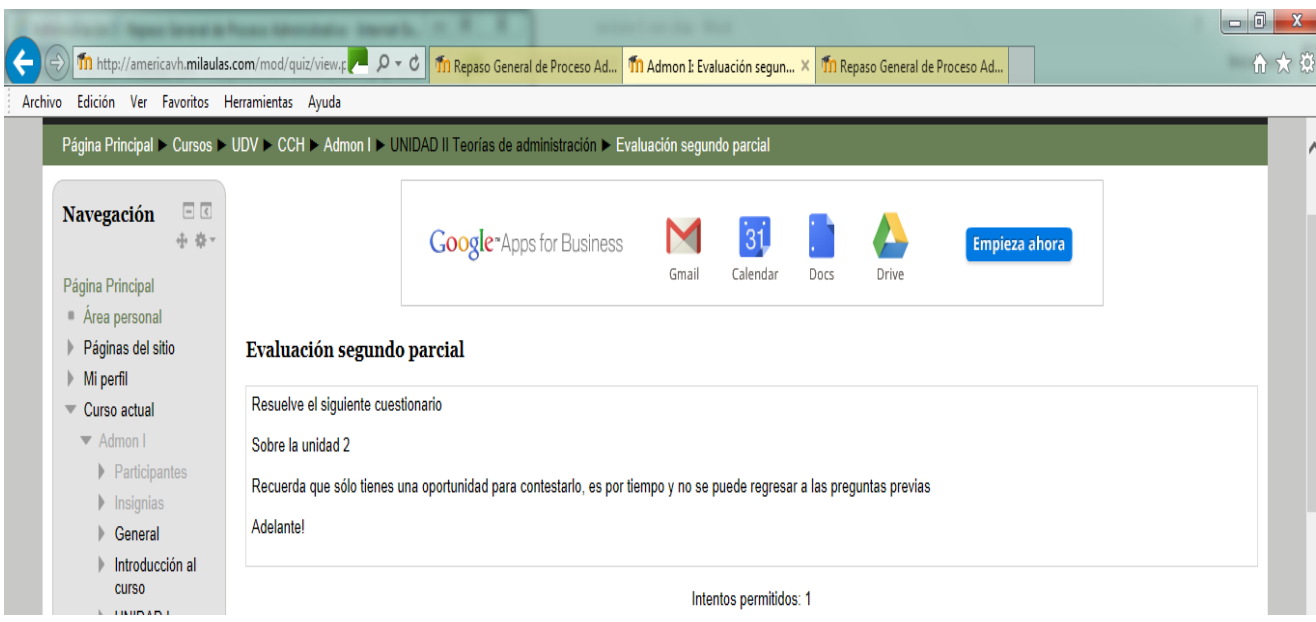

Para la unidad 3, se proponen las siguientes actividades:

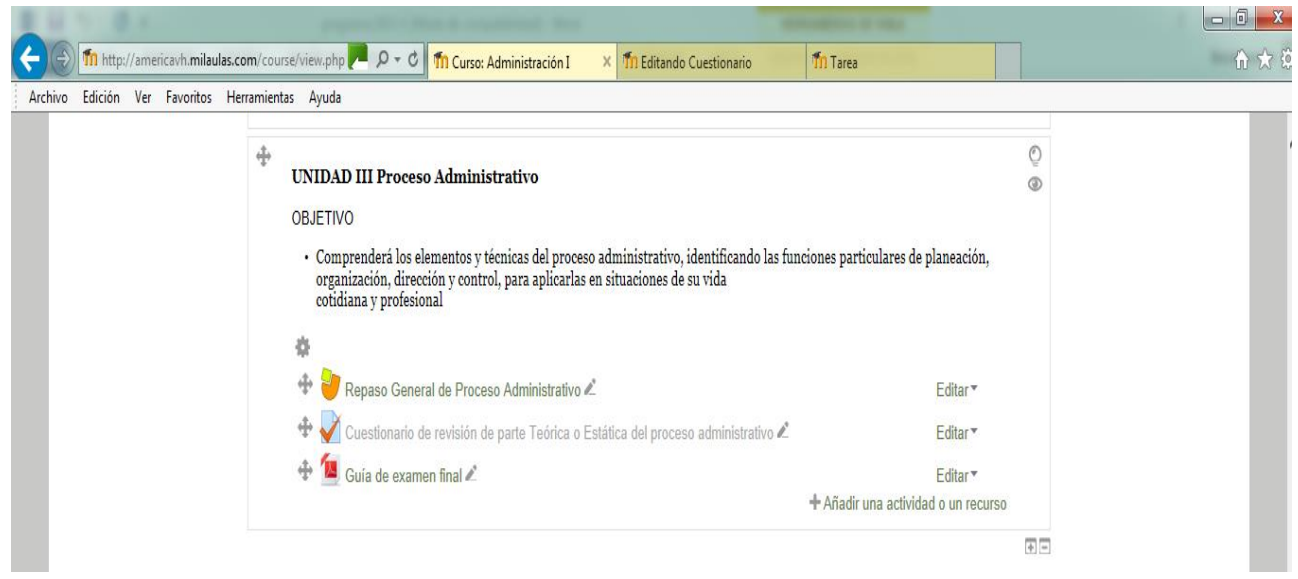

Se utilizó solamente un programa llamado Jclick y se diseñaron juegos para repasar las diferentes etapas del proceso administrativo.

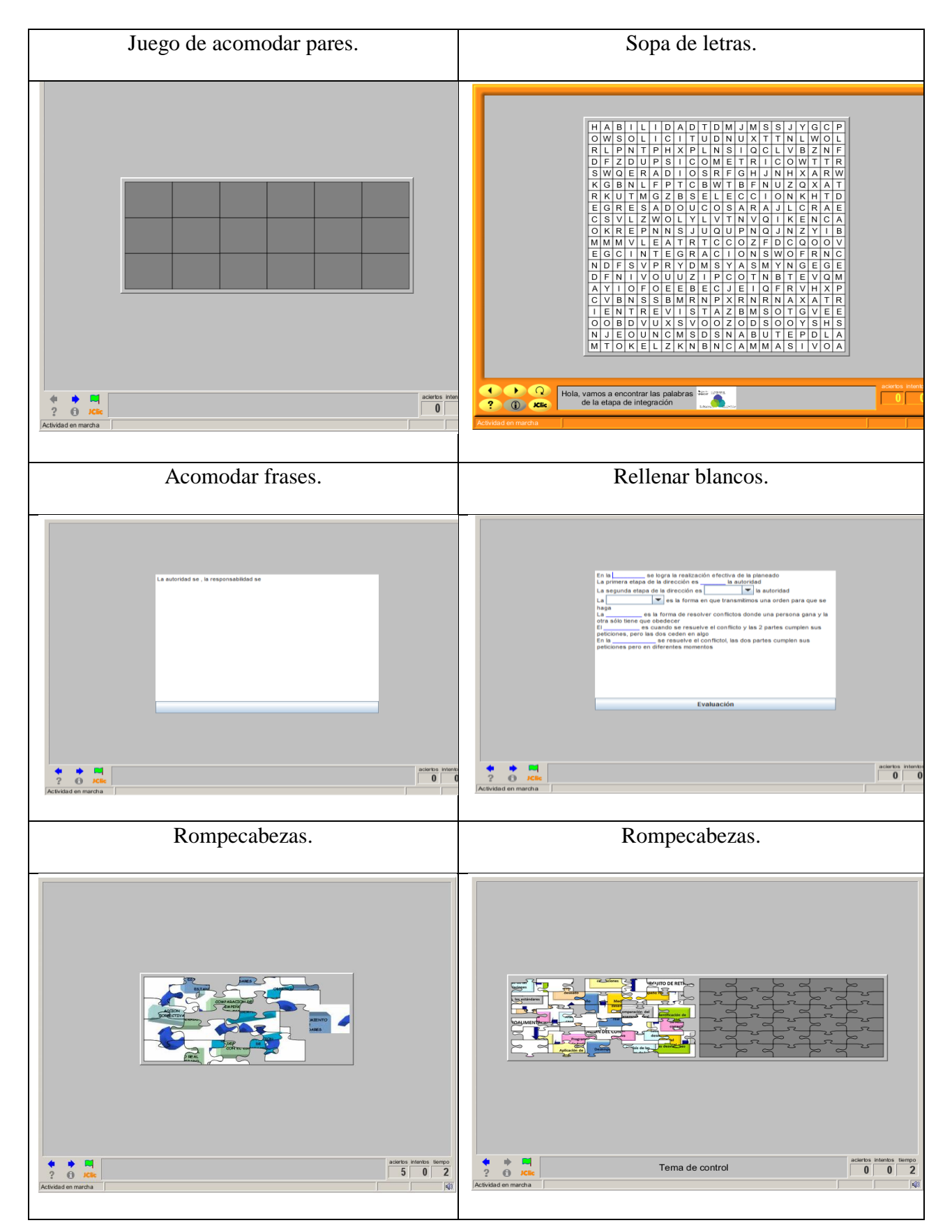

Se diseña un cuestionario que será autocalificable desde el momento que se está diseñando, se puede establecer límite de tiempo, de intentos y la ponderación a cada pregunta.

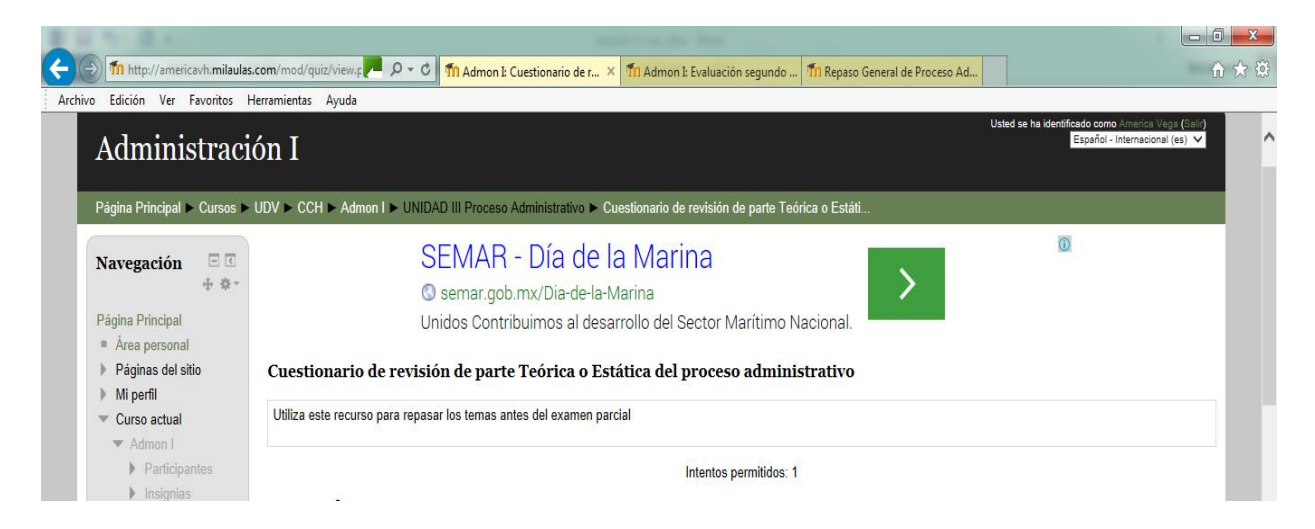

Se pueden diseñar cuestionarios por temas, si se quieren evaluar a más profundidad.

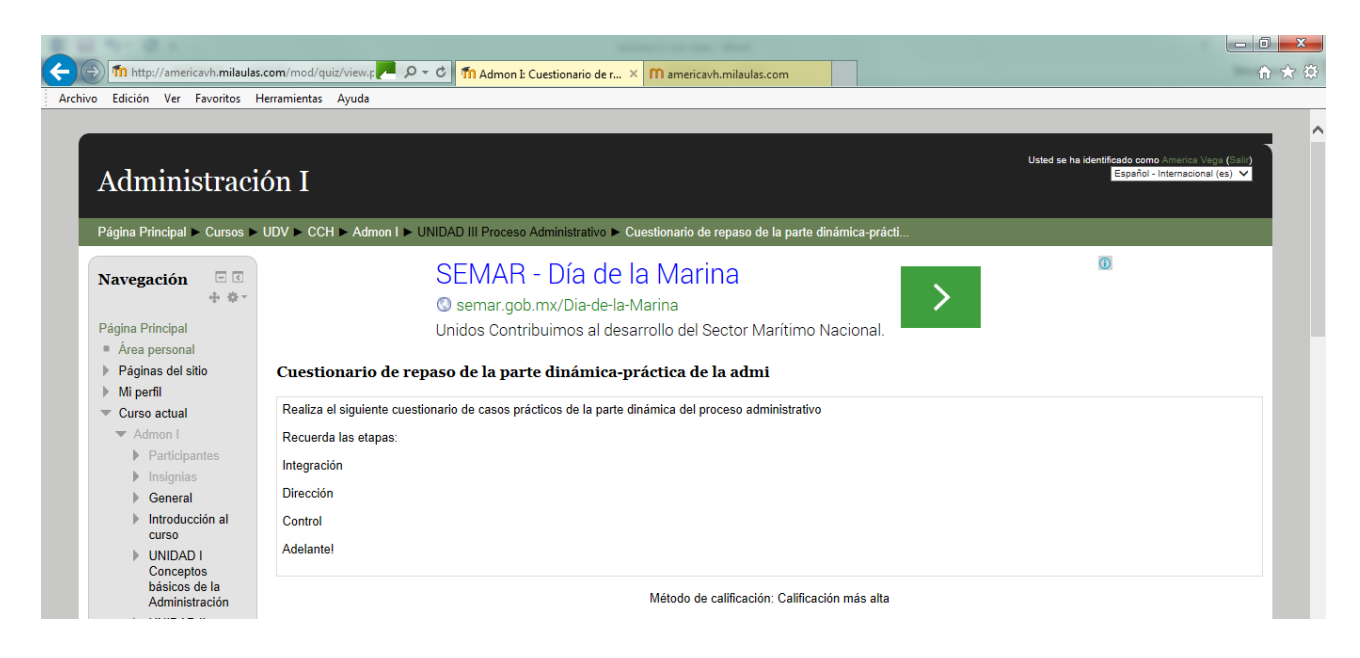

# **Recomendaciones.**

Se recomienda para el uso de la plataforma de mil aulas, seguir las siguientes indicaciones:

1. Explicar a los alumnos la forma de trabajar en ella, desde el ingreso, su matriculación y la forma de realizar las actividades; se recomienda hacerlo mediante un cañón para acompañar el movimiento dentro de la plataforma.

2. Especificar dentro del salón de clase, las fechas en que se tienen que realizar y entregar las actividades, pues va a depender de cuando se haya visto el tema en clase y puedan complementar las actividades.

3. Tener comunicación por otros medios con los alumnos para solucionar problemas que se les puedan presentar durante el desarrollo de las actividades.

4. Como está en esta propuesta, que se comience con actividades sencillas sólo para que ellos puedan utilizar sin problemas la plataforma.

5. Revisar cada ciclo escolar las actividades, actualizarlas, corregirlas o quitarlas dependiendo de lo que se haya observado en la práctica.

6. Estar monitoreando las actividades que realizan los alumnos para si es necesario incluir más actividades que les ayuden a aprender y sobre todo aplicar sus conocimientos.

Investigaciones como la presente se han desarrollado numerosos espacios virtuales como claro ejemplo está la Universidad Nacional a Distancia de México, que en esencia propone que el docente trabaje dentro de una plataforma de forma asincrónica y sincrónica, aprovechando la tecnología con los alumnos; esto ha demostrado que si se pueden lograr aprendizajes significativos si de diseñan actividades que el alumno debe de resolver de manera independiente.

### **CONCLUSIONES.**

El objetivo de diseñar actividades adecuadas, de acuerdo al contenido de la materia de administración I, se cumple cuando el docente puede tener idea clara de qué tipo de actividades puede aplicar para diferentes aprendizajes para poder posteriormente subirlas a la plataforma y complementar la instrucción de la materia, esto permite entonces que el alumno construya su conocimiento y logre su aprendizaje significativo.

Conforme se va desarrollando la propuesta, se pueden definir las actividades de enseñanzaaprendizaje basadas en Moodle de acuerdo al temario de la materia de Administración I, poniendo en práctica estas actividades para ver si a los alumnos se les hace fácil y conveniente el desarrollo de estas actividades, al llevar una prueba piloto durante el desarrollo de la materia; se observaba que estaban bien definidas la mayoría de las actividades, y se llegaron a corregir algunas que no cumplían el objetivo de la asignatura.

Una de las grandes ventajas que tiene el uso de una plataforma es el poder evaluar el desempeño de los alumnos en el uso de actividades a través del uso de cuestionarios y de juegos interactivos de la materia de administración, que nos permite tener una retroalimentación rápida de su aprendizaje teniendo los 2 tipos de evaluación, se puede observar la sumativa, pues al realizar actividades como cuestionarios, o exposiciones y ser presentadas, y evaluada por medio de una rúbrica de evaluación, se puede sacar información de las actividades que realiza el alumno, también se tiene una evaluación de tipo actitudinal, al momento de participar en actividades como el foro donde tiene que respetar reglas, los comentarios de los demás y participar activamente, y de una manera más contundente al participar en todo momento en la plataforma pues ésta tiene actividades programadas por tiempo y en momentos específicos que representan hábitos y actitudes en los alumnos.

Cuando se cumplen los 3 objetivos particulares del proyecto, se logra el objetivo general que es desarrollar actividades dentro de la plataforma de Moodle para lograr aprendizajes significativos.

Al trabajar con recursos tecnológicos, permite tener al alumno participando con actividades variadas, que se pueden ir mejorando y desarrollando cada vez que se presenta el curso.

En este trabajo se buscó realizar actividades simples, para ir familiarizando a los alumnos con el uso de la plataforma, que conocieran actividades y además que puedan relacionarse los diferentes materiales de la materia de Administración I.

Por otra parte, para el docente se le permite tener una idea de cómo aplicar actividades, y sobre todo, estar innovando, desarrollando más actividades y al mismo tiempo facilitar su trabajo al evaluar en la misma plataforma los aprendizajes y lo que requiere la actividad. No es necesario que se pongan muchas actividades si no que sean de acuerdo a lo que se pretenda lograr con el objetivo de la asignatura; por lo tanto, se ve la factibilidad de poder llevar a la práctica esta plataforma en una escuela que es totalmente tradicionalista, que no está orientada a la tecnología, y que sin perder su esencia se tome como una herramienta didáctica.

## **REFERENCIAS BIBLIOGRÁFICAS.**

- 1. Ausubel, D. (1983). Psicología educativa en un punto de vista cognoscitivo. México: Trillas.
- 2. Díaz Barriga Arceo, Frida, et. al. (2010) Estrategias docentes para un aprendizaje significativo, una interpretación constructivista, México, McGraw Hill
- 3. Escamilla de los Santos, J.(2003). Selección y uso de la tecnología educativa. México: Trillas.
- 4. García-Valcárcel. A. (1996). Perspectivas de las Nuevas Tecnologías en la Educación. Madrid: Narcea.
- 5. Hernández S., R. (2006). Metodología de la investigación. México: McGraw Hill.
- 6. Laurillard, D. (1993). Retbinking University Teaching a Framework for the effective use or efuctional technology. Nueva York/londres: Routledge.
- 7. Manso, M., et al. (2011). Las TIC en las aulas: experiencias latinoamericanas. Argentina: Paidós.
- 8. St-Pierre, A. (2001). Pedagogía en internet: aprovechamiento de las nuevas tecnologías. México: Trillas.
- 9. Tovar S., A. (2001). El constructivismo en el proceso enseñanza aprendizaje. México: Instituto Politécnico Nacional.

### **Referencias Bibliográficas de páginas web.**

- 1. Hinojosa, A. (s.f.) Entornos virtuales, recuperado en http://alfonsohinojosa.es/cursoentornos/
- 2. Moodle (s.f.) Moodle: como herramienta alternativa del trabajo docente, una perspectiva constructivista, recuperado en, [http://moodlecomoherramienta.blogspot.com/2013/01/2-definicion](http://moodlecomoherramienta.blogspot.com/2013/01/2-definicion-de-software-libre_19.html)[de-software-libre\\_19.html](http://moodlecomoherramienta.blogspot.com/2013/01/2-definicion-de-software-libre_19.html)

# **BIBLIOGRAFÍA.**

- 1. Bruner, J. (1964). The course of cognitive growth. American Psychologist.
- 2. Castañeda, F. (2004). Educación, aprendizaje y cognición: teoría en la práctica. México: El manual moderno.
- 3. Castañeda Y., S. (1987). Los medios de la comunicación y la tecnología educativa. México: Trillas.
- 4. Castillo, S. (2008). Constructivismo en Tics. México: Revista latinoamericana de investigación en matemática educativa.
- 5. Cole, M. (1989). La zona de construcción del conocimiento. Cambridge: USA.
- 6. Coll, C. (1999). Constructivismo en el aula. Barcelona: Crao.
- 7. Davis, R. (1996). Diseño de sistemas de aprendizaje, un enfoque del mejoramiento de la instrucción. México: Trillas.
- 8. Hilgard, E. (1983). Teorías del aprendizaje. México: Trillas.
- 9. Lovell, K. (1984). Desarrollo de los conceptos Básicos matemáticos y Científicos en los niños. Morata: Paris.
- 10. Martínez R., M. (2006). El enfoque sociocultural en el estudio del desarrollo y la educación. México: Revista electrónica de investigación educativa.
- 11. Shuell, T. (1986). Cognitive conceptions of learning. Review of Educational Research, 411-436.

### **Páginas web.**

- 1. Universidad Don Vasco, A. C. (s.f.) recuprado en: http://www.udv.edu.mx/laudv.html
- 2. INTEF. (s.f.) Instituto Nacional de Tecnologías Educativas y de Formación del profesorado, recuperado en<https://intef.es/formacion-y-colaboracion/aprendizaje-en-linea/>
- 3. Moodle (s.f) Acerca de Moodle; recuperado de: [http://docs.moodle.org/all/es/Acerca\\_de\\_Moodle](http://docs.moodle.org/all/es/Acerca_de_Moodle)
- 4. UNID Modelo Educativo. Consultado (s.f..) recuperado en: http://www.unid.edu.mx/
- 5. Monsalve, M. (2011), Implementación de las TICs. Recuperado de:

<http://www.bdigital.unal.edu.co/5936/1/43666105.2012.pdf>

## **DATOS DE LA AUTORA.**

**1. América Vega Huerta.** Licenciatura en Administración y Maestría en Educación. Docente en línea UNADM y docente presencial UNIVA. Perfil deseable PRODEP. Correo electrónico: [americavh@hotmail.com](mailto:americavh@hotmail.com)

**RECIBIDO:** 24 de febrero del 2019. **APROBADO:** 12 de marzo del 2019.